# **FlashForge Gcode Protocol v1.04 (Partial)**

# **Induction**

This document describles the GCode protocol used in Flashfoge Dreamer 3D Printer. PC and mobile devices can control the printer by GCode.

**Please ignore the "~" symbol at the head of the command line.**

# **Supported G Codes**

#### **G1 - Linear interpolation**

Move to the specified position at the current or specified feedrate.

Parameters

```
X: (code, optional) If present, new X axis position, in mm
Y: (code, optional) If present, new Y axis position, in mm
Z: (code, optional) If present, new Z axis position, in mm
E: (code, optional) If present, new A/B (depending on internal state machine) axis position, in mm
F: (code, optional) Feedrate, in mm/min
```
Example

```
~G1 X10 Y20 Z30 E1.0 F3000
~1 Y40
```
Reply

ok

#### **G4 - dwell**

Tells the machine to pause for a certain amount of time.

Parameters

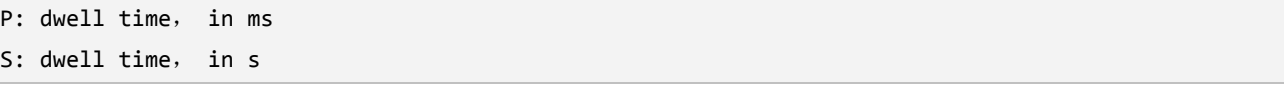

Example

~G4 P10000  $~10$ 

Reply

ok

### **G28 - Home**

Move to the home position.

Parameters

X: (flag, optional) If present, home the x axis. Y: (flag, optional) If present, home the y axis. Z: (flag, optional) If present, home the z axis. Default for all axes.

#### Example

 $\sim$ G28 ~G28 X Y

Reply

ok

# **G90 - Set to Absolute Positioning**

All coordinates from now on are absolute relative to the origin of the machine.

#### Parameters

None Example ~G90 Reply

ok

#### **G91 - Set to Relative Positioning**

All coordinates from now on are relative to the last position.

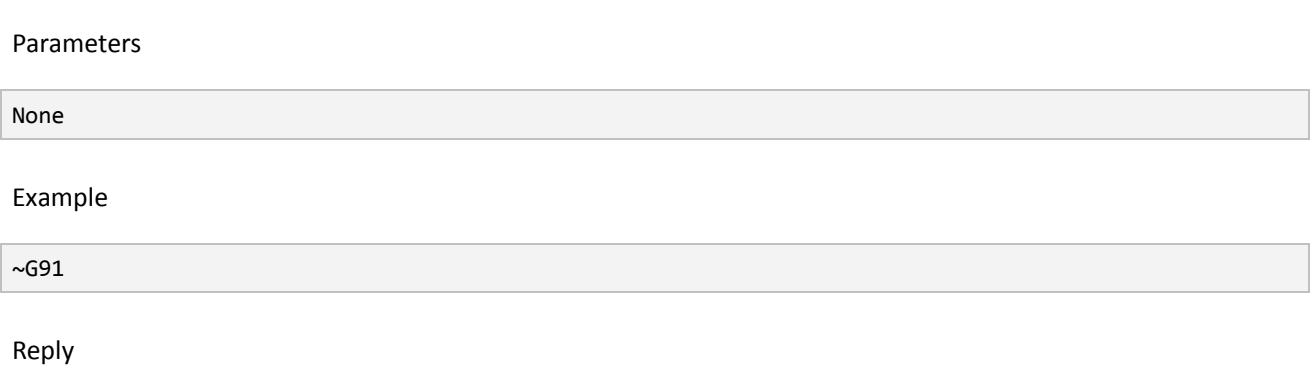

ok

## **G92 - Set Position**

Sets the position of the bot.

Parameters

```
X: (code, optional) If present, new X axis position, in mm
Y: (code, optional) If present, new Y axis position, in mm
Z: (code, optional) If present, new Z axis position, in mm
E: (code, optional) If present, new A/B (depending on internal state machine) axis position, in mm
```
Example

 $~\sim$ G92 E0 ~G92 X10 Y20 Z5

Reply

ok

# **Supported M Code (Unbuffered Commands)**

# **M105 - Get Extruder and HBP Temperature**

Query the current temperature of the nozzle and bottom plate.

Example

```
Send:~M105
Reply(Single): T0: 25/220 B:25/100
              ok
Reply(Dual): T0: 25/220 T1: 25/220 B:25/100
             ok
```
#### **M114 - Get Current Position**

Get Current Position.

Example

```
Send: ~M114
Reply: X:10 Y:10 Z:10 A:5 B:0
     ok
```
## **M115 - Get Machine Information**

Query the machine information, including type, SN, Size, tool count and so on.

Example

```
Send: ~M115
Reply: Machine Type: Flashforge Dreamer
       Machine Name: My Dreamer
       Firmware: V1.40 20140520
       SN: 2324-1341-3453
       X: 230 Y: 150 Z: 140
       Tool Count: 2
       ok
```
#### **M119 - Get Machine Status**

Query the current status of the machine, including endstops and move mode.

Example

```
Send: ~M119
Reply: Endstop: X-max: 0 Y-max: 0 Z-min: 1
       MachineStatus: READY
       MoveMode: READY
       ok
```
#### **M112 - Emergency Stop**

Emergency Stop, Command buffer will be empty.

Reply

ok

# **Supported M Code**(**Buffered Commands)**

### **M6 - Wait For Toolhead**

Instruct the machine to wait for the toolhead to reach its target temperature.

Parameters

```
T: The extruder to wait for, T0(Right extruder) or T1(Left extruder)
S: (code, option) If present, sets the time limit that we wait for, in s (Default value is 600s)
```
Example

Reply

~M6 T0

ok

# **M7 - Wait For Platform**

Instruct the machine to wait for the platform to reach its target temperature

Parameters

S: (code, option) If present, sets the time limit that we wait for, in s (Default value is 600s)

Example

 $~\sim M$ 7

Reply

ok

#### **M17 - Enable Axes Stepper Motor**

Instruct the machine to enable the stepper motors for the specifed axes.

Parameters

```
X: (flag, optional) If present, enable the X axis stepper motor
Y: (flag, optional) If present, enable the Y axis stepper motor
Z: (flag, optional) If present, enable the Z axis stepper motor
A: (flag, optional) If present, enable the A axis stepper motor
B: (flag, optional) If present, enable the B axis stepper motor
E: (flag, optional) If present, enable the A & B axis stepper motor
Default for all axes.
```
Example

 $~M17$ 

Reply

ok

### **M18 - Disable Axes Stepper Motor**

Instruct the machine to disable the stepper motors for the specifed axes.

Parameters

```
X: (flag, optional) If present, disable the X axis stepper motor
Y: (flag, optional) If present, disable the Y axis stepper motor
Z: (flag, optional) If present, disable the Z axis stepper motor
A: (flag, optional) If present, disable the A axis stepper motor
B: (flag, optional) If present, disable the B axis stepper motor
E: (flag, optional) If present, disable the A & B axis stepper motor
Default for all axes.
```
Example

 $~M17$ 

Reply

ok

#### **M104 - Set toolhead temperature**

Set the target temperature for the current toolhead

Parameters

S: (code) Temperature to set the toolhead to, in degrees C T: (code) The toolhead to heat, T0 or T1.

Example

~M104 S220 T0

Reply

ok

## **M140 - et build platform temperature**

Sets the target temperature for the current build platform

Parameters

S: (code) Temperature to set the platform to, in degrees C

Example

~M140 S100

Reply

ok

# **M106 - Enable Cooling Fan**

Enable Cooling Fan.

Parameters None Example ~M106 Reply ok

### **M107 - Disable Cooling Fan**

Disable cooling fan.

Parameters

None

Example

~M107

Reply

ok

### **M108 - Tool Change**

Instructs the machine to change its toolhead.

Parameters

T: (code) The toolhead for the machine to switch to, T0 or T1

Example

~M108 T0

Reply

ok

# **M132 - Load current home position from EEPROM**

Recalls current home position from the EEPROM and waits for the buffer to empty.

Parameters

X: (flag, optional) If present, loads the X offset from the EEPROM Y: (flag, optional) If present, loads the Y offset from the EEPROM Z: (flag, optional) If present, loads the Z offset from the EEPROM A: (flag, optional) If present, loads the A offset from the EEPROM B: (flag, optional) If present, loads the B offset from the EEPROM

Example

~M132 X Y Z A B

Reply

#### **M907 - Set digital potentiometer value**

Set the digital potentiometer value for the given axes. This is used to configure the current applied to each stepper axis. The value is specified as a value from 0-127; the mapping from current to potentimeter value is machine specific.

Parameters

```
X: (code, optional) If present, X axis potentimeter value
Y: (code, optional) If present, Y axis potentimeter value
Z: (code, optional) If present, Z axis potentimeter value
A: (code, optional) If present, A axis potentimeter value
B: (code, optional) If present, B axis potentimeter value
```
Example

~M907 X100 Y100 Z40 A100 B80

Reply

ok

ok